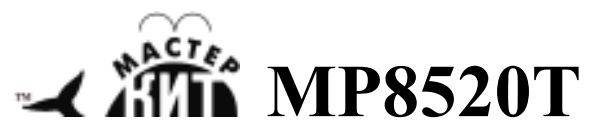

# **PurePath ™ HD передатчик (2,4 ГГц)**

# **высококачественного**

# **стереофонического аудио сигнала**

**http://www.masterkit.ru**

Поставщик: ООО «ВТФ Радиоимпэкс» Адрес: 115114, г. Москва, ул. Дербеневская, д.1. Тел. (495) 234-77-66. E-mail: infomk@masterkit.ru

MP8520T (рис.1) – предназначен для обработки и беспроводной передачи аудиоканала в стереофонической системе качества Hi-Fi с аналоговыми входами.

Модуль рекомендуется для работы совместно с модулями **MP2704, MP2897, MP31PC**.

#### **Приемником для модуля служит MP8520R.**

Модуль состоит из двух функциональных блоков.

Это схема передатчика работающего на частоте 2,4 ГГц. Передающая сигнал для приемника MP8520R(аналоговые выходы).

И схема АЦП, преобразующая аналоговый сигнал со входов L-, L+, R-, R+ в цифровой аудиоформат I2S, который поступает на передатчик.

На плате установлены кнопки RESET и MUTE.

## **Комплект поставки:**

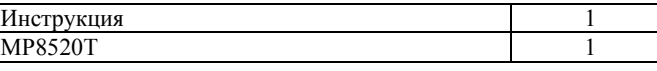

## **Подключение.**

Аудио сигнал подается на входы L-, L+(левый канал) и R-, R+(правый канал) питание (+5 … +12В) подается на винтовой разъем или через контакт VDD от внешнего устройства к которому может быть подключен модуль. В этом случае перемычка Р1 должна быть замкнута капелькой припоя.

На рисунках 2-4 показаны примеры использования передатчика с некоторыми модулями Мастер Кит в качестве источника высококачественного сигнала.

### **Создание радиоканала между MP8520R и MP8520T.**

После включения, светодиод CSN на обоих модулях моргает. Кратковременно замкните 1 и 5 контакт служебного разъема на каждом из модулей (на рис.1 отмечены жирными кругами). Светодиоды CSN сначала изменят частоту мерцания и затем начнут непрерывно светится. Связь между модулями установлена! Теперь после каждого включения модули будут находить друг друга и автоматически устанавливать соединение.

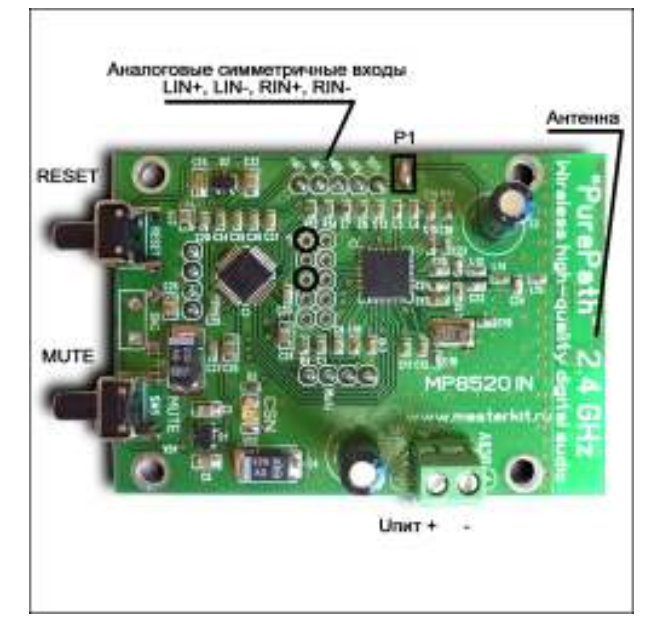

Рис.1 Внешний вид и назначение разъемов.

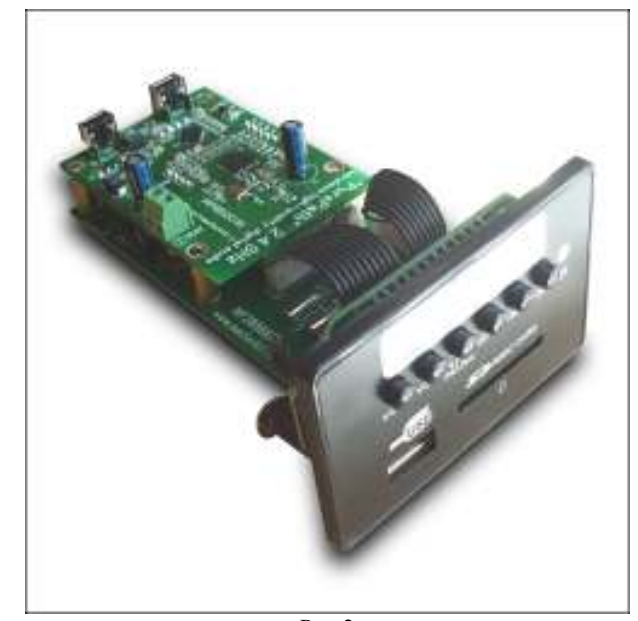

 $P$ ис. $2$ **MP8520T установлен на MP2897** 

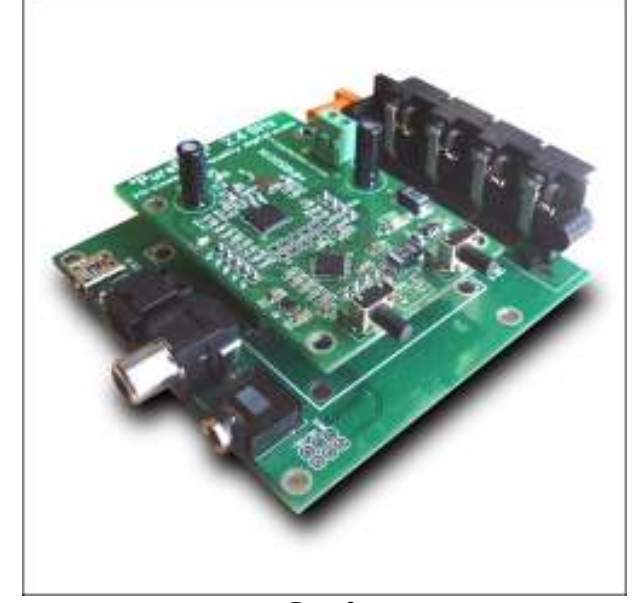

Рис. 3 **MP8520T установлен на MP2704**

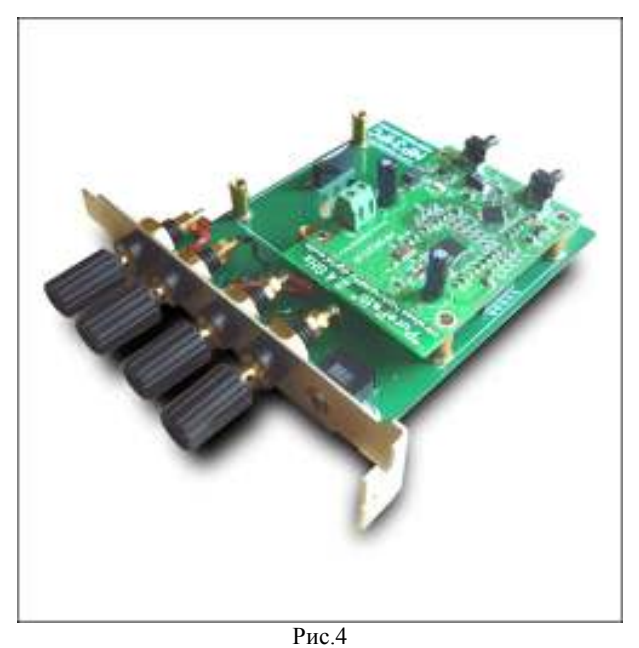

**MP8520T установлен на MP31PC**

**Возникающие проблемы можно обсудить на конференции нашего сайта:** *http://www.masterkit.ru* **Вопросы можно задать по е-mail:** *infomk@masterkit.ru*

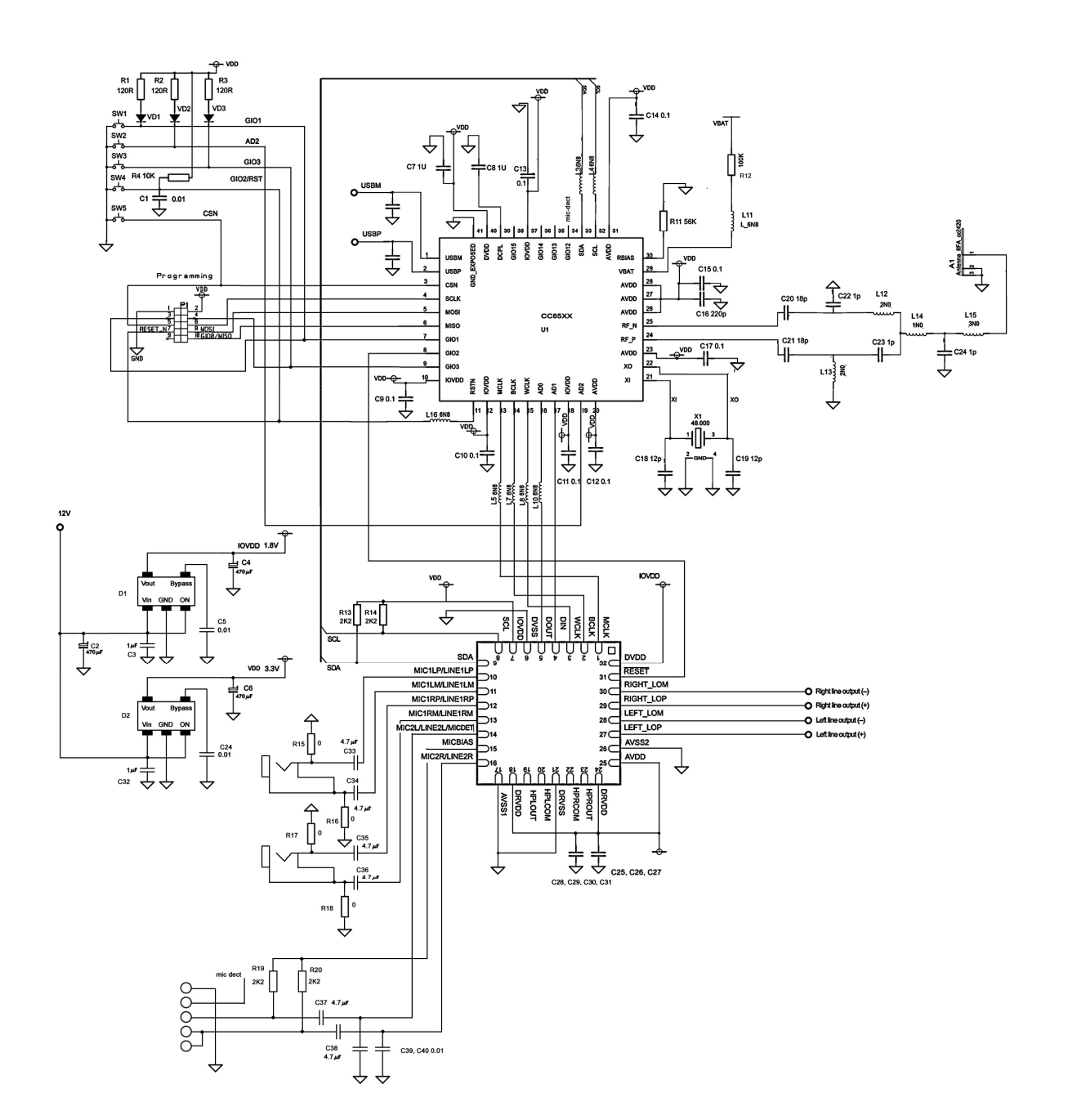